# CORNING

# Kit de expansão OptiTap® (UCAO MS)

P/N 209-229-PT

Revisão 2

### Índice

<span id="page-0-0"></span>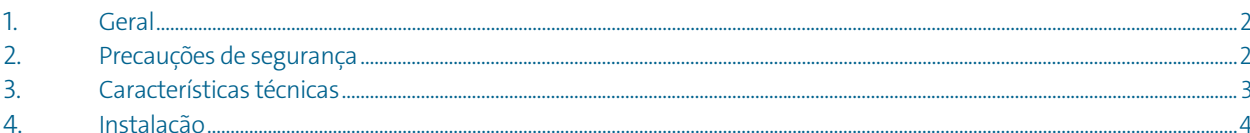

# <span id="page-1-0"></span>1. Geral

1.1 Este procedimento proporciona informação geral para instalar a kit expansão UCAO [MS \(Figura](#page-0-0) 1).

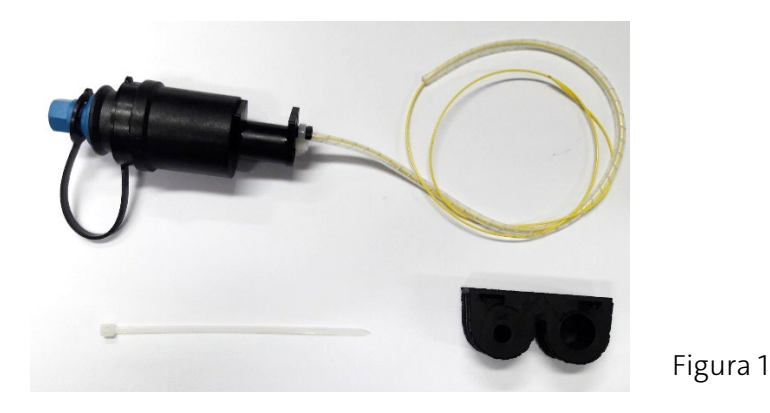

1.2 Cada instalação estará influenciada pelas condições locais. O leitor deve ter experiencia na instalação de cabos aéreos de fibra óptica. Este procedimento contém referências a ferramentas e materiais específicos para ilustrar um método particular. Tais referências não pretendem ser endossos do produto.

# 2. Precauções de segurança

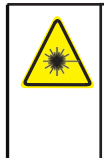

#### Aviso!

Possibilidade de radiação laser/LED do espectro não visível! Se o grau de perigo de radiação laser/LED for desconhecido, jamais deve -se olhar para as pontas do cabo óptico.

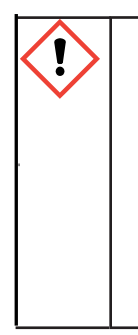

#### Cuidado

O grau de perigo deve ser determinado e devidamente indicado pelo construtor/operador do equipamento de comunicação (p.ex., anexando etiquetas de aviso normalizadas de acordo com a edição atual da DIN EN / IEC 60825-1, e sob observação da BGV B2 "Radiação laser", edição atual).

Se as características técnicas forem alteradas de forma que influenciem o grau de perigo, será necessário corrigir os avisos e tomar medidas de segurança de trabalho adequadas; veja também a edição atual da DIN EN/IEC 60825-2.

- 3. Características técnicas
- 3.1 Conteúdo da embalagem da caixa
	- 1. Kit de expansão
	- 2. Grommet
	- 3. Abraçadeira plástica

## 3.2 Configuração

A UCAO MS permite a montagem de até 4 Kits de expansão (2 em cada extremidade do produto).

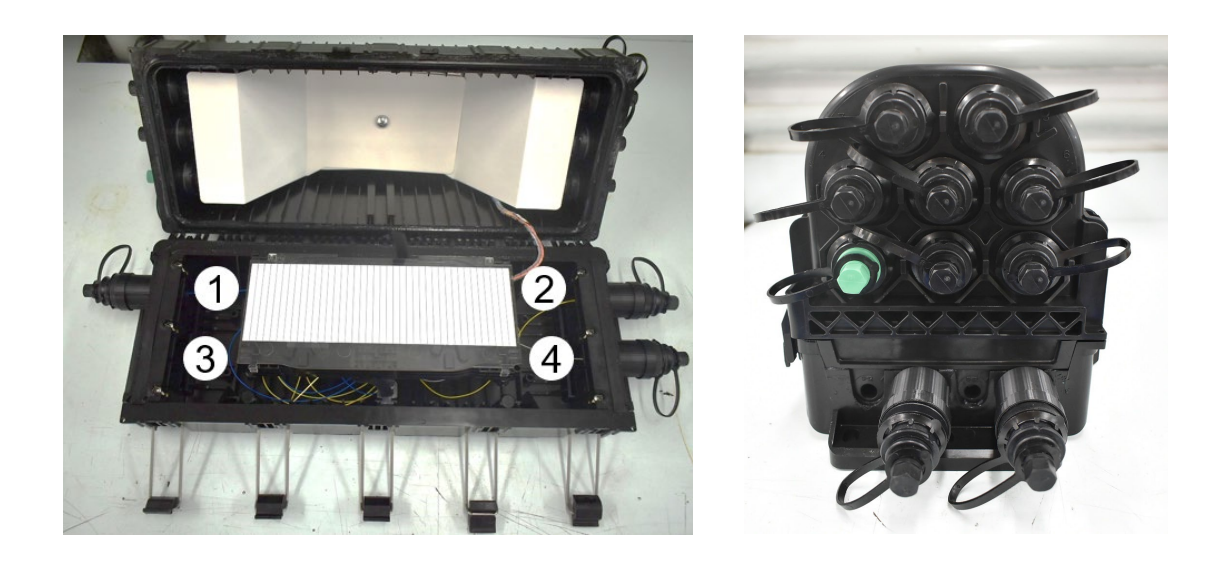

#### 4. Instalação

4.1 Aplicar de modo uniforme o lubrificante no suporte do OpitiTap® na área indicada abaixo.

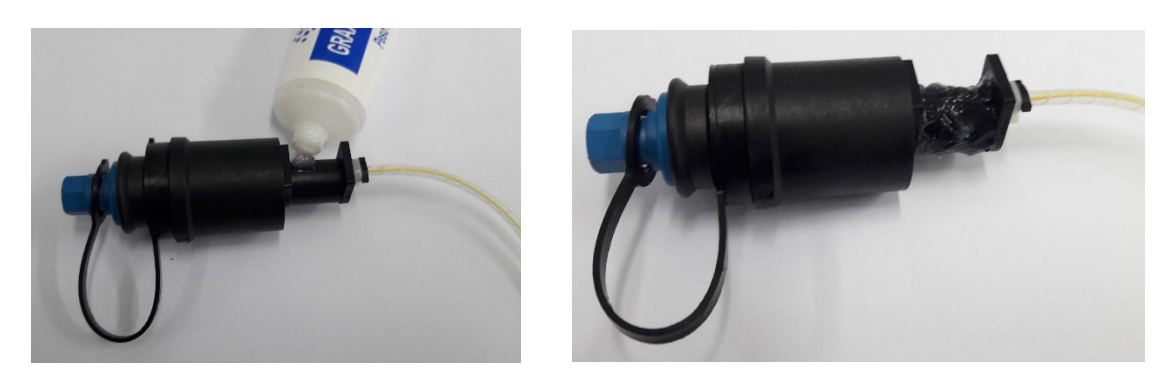

4.2 Cortar o grommet do cabo principal no maior diâmetro (12-15). Deve-se também cortar na linha tracejada conforme indicado.

Depois posicionar o grommet no suporte do OpitiTap®.

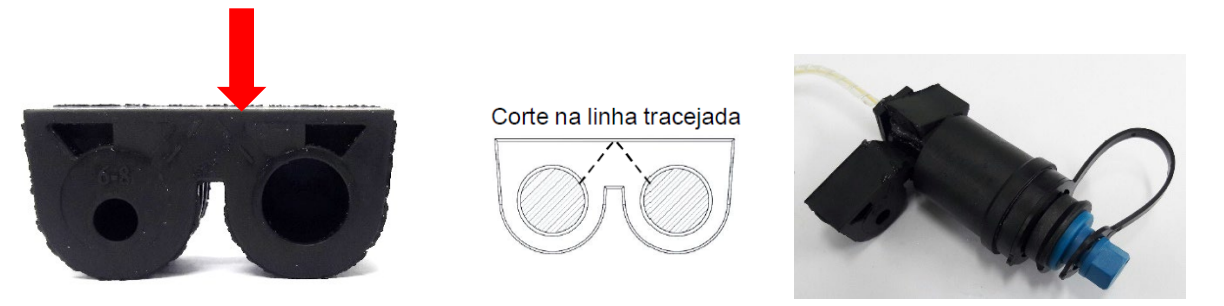

4.3 Aplicar lubrificante (camada fina, parte inferior) na área da base aonde será montado o grommet.

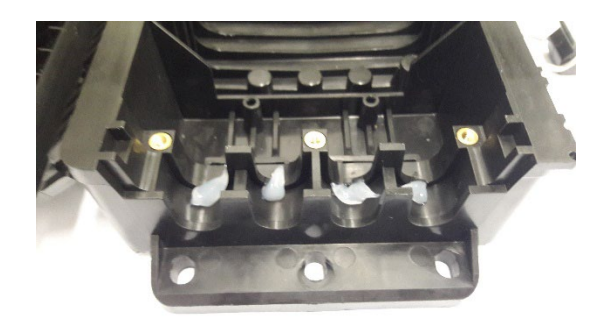

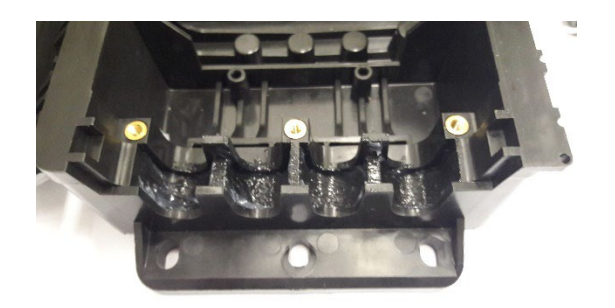

4.4 Posicionar o grommet com o kit de expansão OptiTap®na base, dando preferência à posição mais próxima à tampa, conforme indicado na imagem abaixo.

Aplicar o lubrificante nas áreas indicadas e depois espalhar de modo uniforme

Nota: Posicionar o suporte Optitap para que coincida com o rebaixo da base UCAO MS.

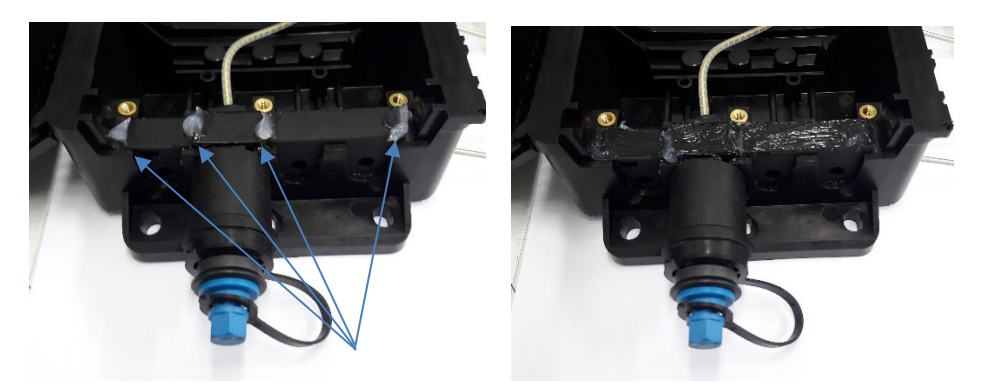

4.5 Posicionar e fixar o wedge utilizando os 3 parafusos. Apertar os três parafusos de modo continuo para que o wedge desça paralelo a base até a sua posição final.

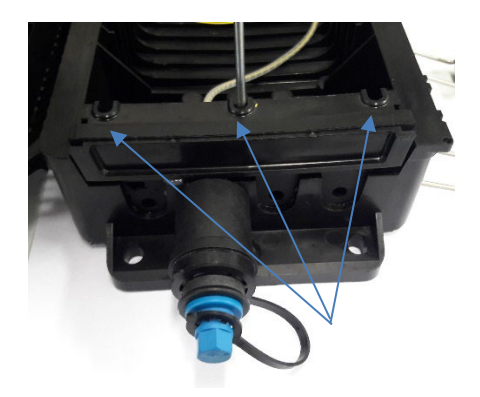

4.6 Posicionar o pigtail com o tubo de transporte na entrada na bandeja e fixar o mesmo com abraçadeira plastica.

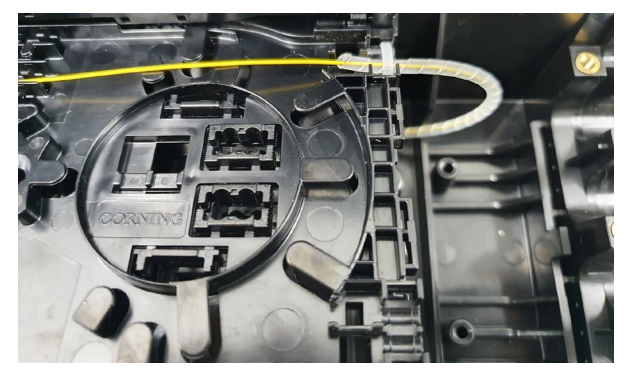

4.7 Armazenar o pigtail na primeira bandeja.

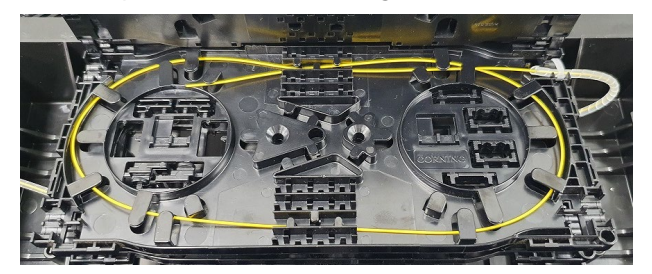

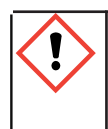

#### Nota sobre a eliminação de resíduos

Em relação ao descarte de produtos e suas embalagens, é fundamental levar em consideração a legislação vigente.

Corning Comunicações Ópticas • Estrada do Camorim, 633 • CEP 22780-070 – Rio de Janeiro – RJ – Brasil Tel: (55-21) 3416-5150 - Fax: (55-21) 2441-2037 • www.corning.com/opcomm/csa Corning Comunicacoes Opticas se reserva el derecho de mejorar, optimizar y modificar las características y especificaciones de los productos Corning Comunicacoes Opticas sin notificación previa. Una lista completa de las marcas registradas de Corning Comunicacoes Opticas se encuentra disponible en www.corning.com/opcomm/trademarks. Todas las otras marcas comerciales son propiedad de sus respectivos dueños. Corning Comunicacoes Opticas posee la certificación ISO 9001. © 2022 Corning Comunicacoes Opticas. Todos los derechos reservados.

# CORNING

# Kit de expansión OptiTap® (UCAO MS)

#### P/N 209-229-ES

Issue 2

## Índice

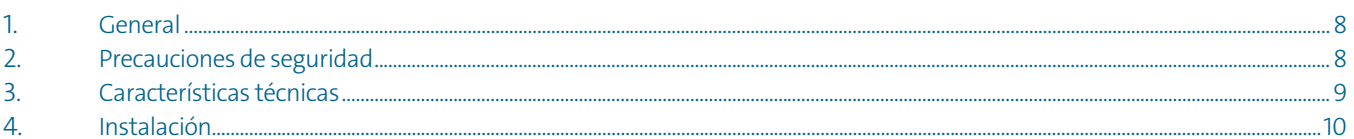

# 1. General

1.1 Esto procedimiento proporciona información general para instalar el kit de expansión OptiTap® para la UCAO MS (Figura 1).

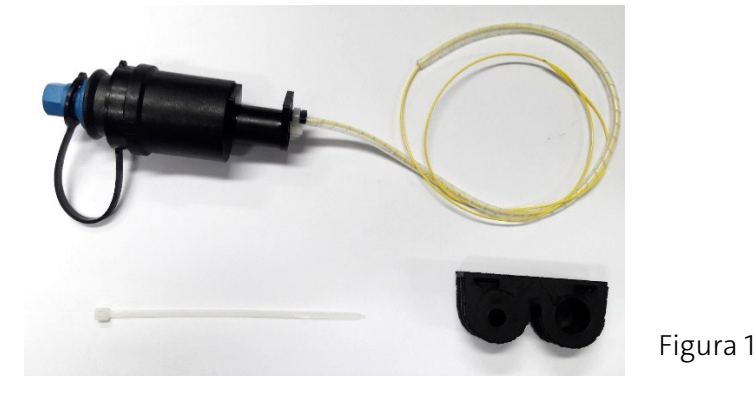

1.2 Cada instalación estará influenciada por las condiciones locales. El lector debe tener experiencia en la instalación de cables aéreos de fibra óptica. Esto procedimiento contiene referencias a herramientas y materiales específicos para ilustrar un método en particular. Dichas referencias no pretenden ser patrocinios de productos.

# 2. Precauciones de seguridad

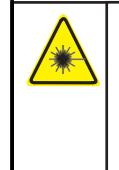

#### ¡Aviso!

¡Posibilidad de radiación láser/LED del espectro no visible! Si el grado de peligro de radiación láser/LED es desconocido, nunca se debe mirar a los extremos del cable óptico.

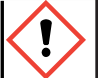

#### Precaución

El grado de peligro debe ser determinado y debidamente indicado por el fabricante/operador del equipo de comunicación (por ejemplo, fijando etiquetas de advertencia estandarizadas de acuerdo a la presente edición de la norma DIN EN/IEC 60825-1, y bajo observación de la BGV B2 "Radiación láser ", edición actual).

Si las características técnicas se cambian de manera que influyan en el grado de peligro, se debe corregir las advertencias y tomar las medidas de seguridad laboral adecuadas; consultar la última edición de la norma DIN EN/IEC 60825-2.

# 3. Características técnicas

- 3.1 Contenido del embalaje de la caja
	- 1. Kit de expansión
	- 2. Grommet
	- 3. Cinta plástica

# 3.2 Configuración

La UCAO MS permite el montaje de hasta 4 Kits de expansión (2 por cada extremidad del producto).

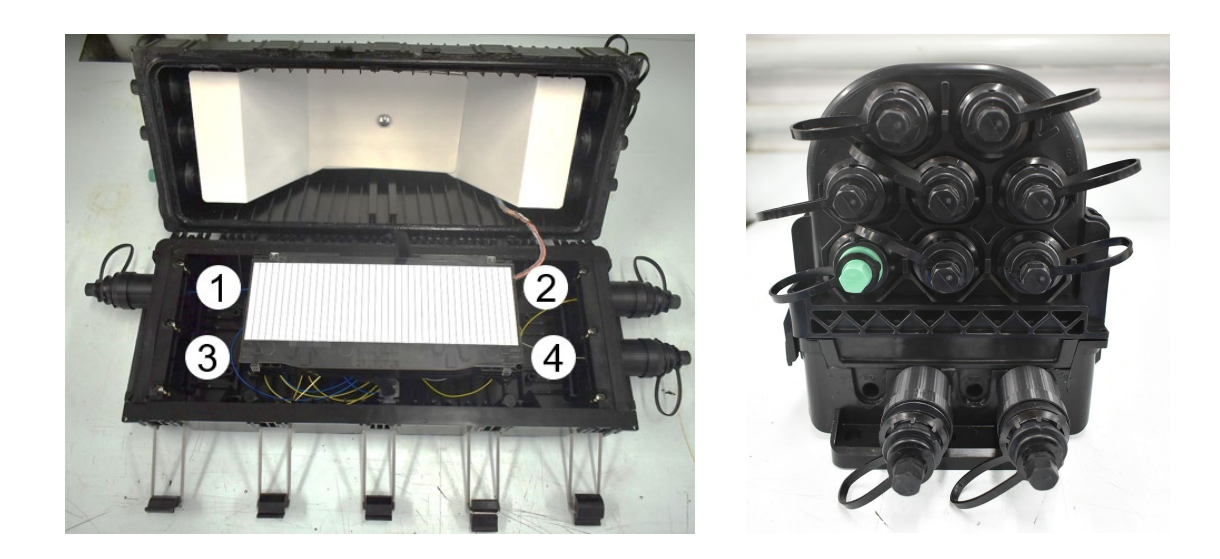

- 4. Instalación
- 4.1 Aplicar el lubricante de silicona uniformemente al soporte de OpitiTap® en el área que se indica a continuación.

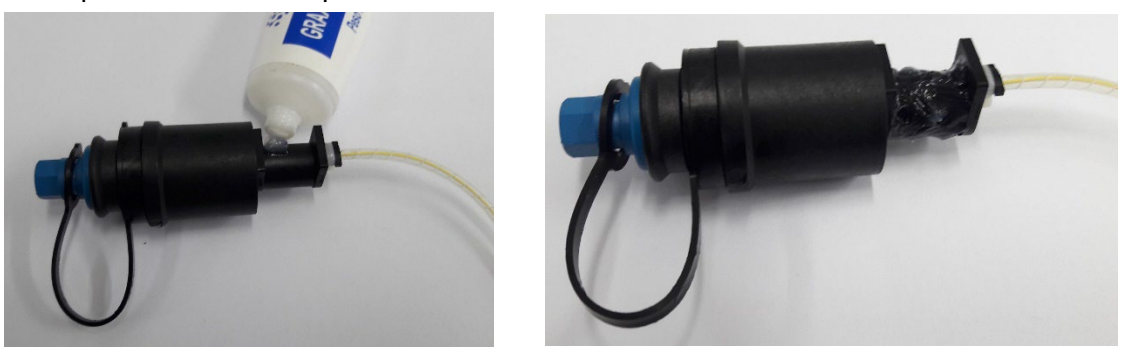

4.2 Cortar el grommet del cable principal al diámetro más grande (12-15). Debe cortarse a lo largo de la línea discontinua como se indica. Luego coloque el grommet en el soporte OpitiTap.

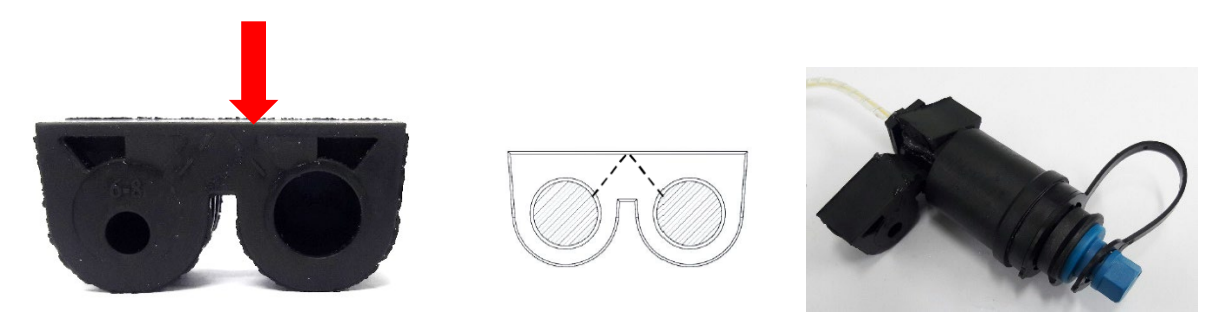

4.3 Aplicar el lubricante de silicona (capa fina, región inferior) en la base donde se quedará el grommet.

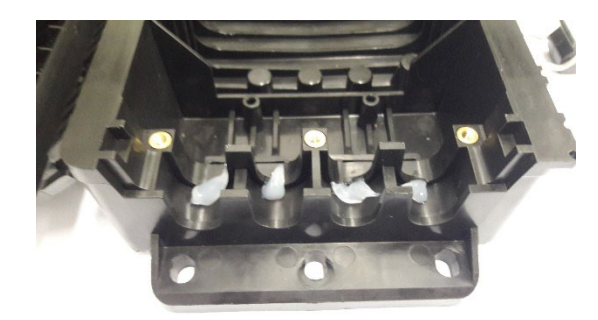

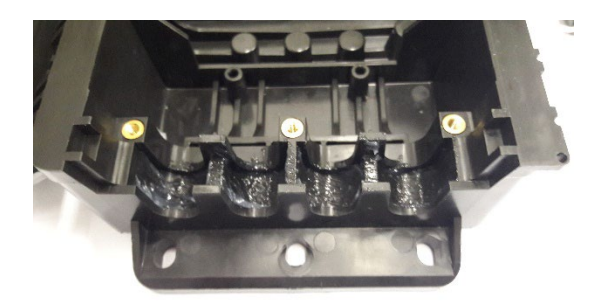

4.4 Posicionar el grommet con el kit de expansión OptiTap® en la base, dando preferencia a la posición más cercana de la tapa, como se muestra en la imagen a continuación.

Aplicar el lubricante de silicona en las áreas indicadas y luego extiéndalo uniformemente.

Nota: Posicionar el soporte OptiTap de manera que coincida con la parte inferior del grommet, como indicado en la imagen a continuación.

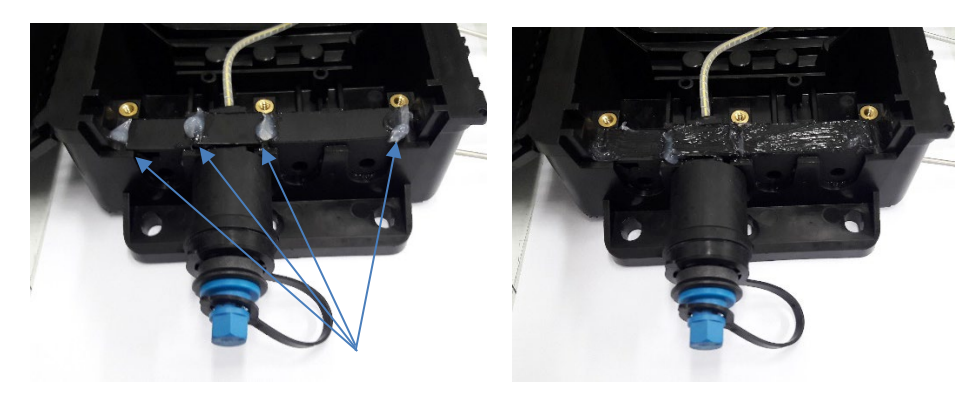

4.5 Posicionar y fijar la cuña con los 3 tornillos. Apretar los tres tornillos de forma continua para que la cuña descienda paralela a la base hasta su posición final.

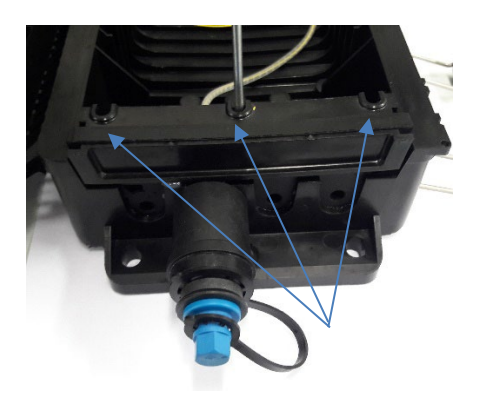

4.6 Posicionar el pigtail con el tubo de transporte en la entrada de la bandeja y fijarlo con una abrazadera plástica.

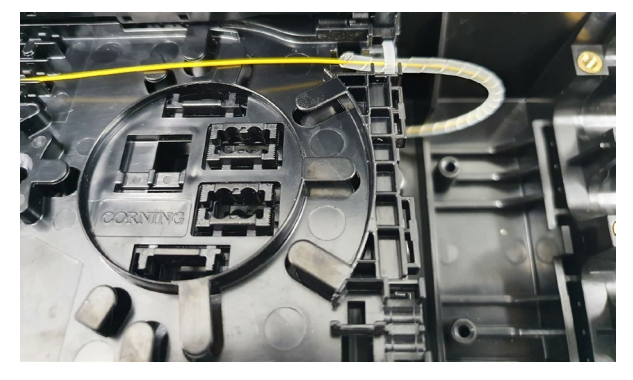

4.7 Organizar el pigtail en la primera bandeja.

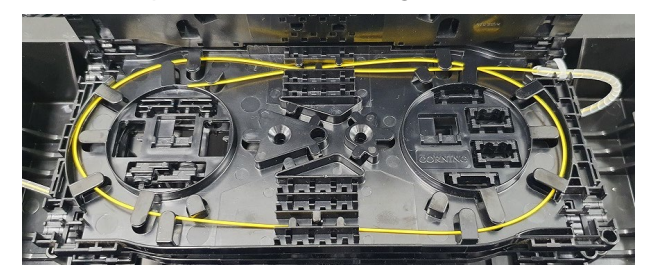

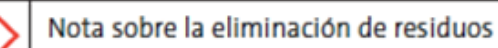

En cuanto a la eliminación de los productos y sus envases, es fundamental tener en cuenta la ley vigente

Corning Comunicações Ópticas • Estr[ada do Camorim, 633 • CEP 22780-070 –](http://www.corning.com/opcomm) Rio de Janeiro – RJ – Brasil Tel: (55-21) 3416-5150 Fax: (55-21) 2441-2037 • www.corning.com/opcomm/csa Corning Comunicacoes Opticas se reserva el derecho de mejorar, optimizar y modificar las características y especificaciones de los productos Corning Comunicacoes Opticas sin notificación previa. Una lista completa de las marcas registradas de Corning Comunicacoes Opticas se encuentra disponible en www.corning.com/opcomm/trademarks. Todas las otras marcas comerciales son propiedad de sus respectivos dueños. Corning Comunicacoes Opticas posee la certificación ISO 9001. © 2022 Corning Comunicacoes Opticas. Todos los derechos reservados.

# CORNING

# OptiTap® Expansion Kit (UCAO MS)

P/N 209-229-AEN

Issue 2

### Table of Contents

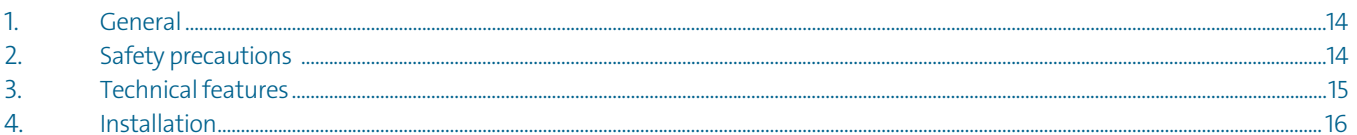

# 1. General

1.1 This instruction manual is intended as guidance for a trained technician to perform the installation of the UCAO MS OptiTap® Expansion Kit (Picture 1).

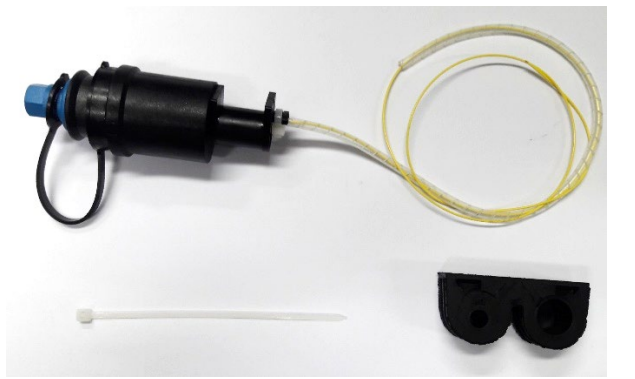

- Picture 1
- 1.2 Each installation will be influenced by local conditions. The reader must be experienced in the installation of aerial fiber optic cables. This procedure references to specific tools and materials to illustrate a particular method. Such references are not intended to be product endorsements.

# 2. Safety precautions

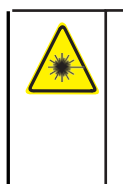

#### Warning!

Probabilty of laser / LED radiation of the non-visible spectrum! Si el grado de peligro de radiación láser/LED es desconocido, nunca se debe mirar a los extremos del cable óptico.

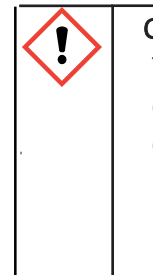

#### Caution

The degree of danger must be determined and duly indicated by the builder/operator of the communication device (e.g.: placing warning tags, standardized according to the current edition of

DIN EN / IEC 60825 1, and under observance of the "Laser radiation" BGV B2, current edition). If the technical features are changed in a way to influence the danger degree, it shall be necessary to make the corrections to the warnings and take the appropriate work safety measures; see also the DIN EN/IEC 60825 2 current edition.

# 3. Technical features

### 3.1 Content of the package

- 1. Expansion kit
- 2. Grommet
- 3. Plastic clamp

# 3.2 Configuration

Up to four OptiTap® Expansion Kits can be used in one single UCAO MS (2 on each side of the closure).

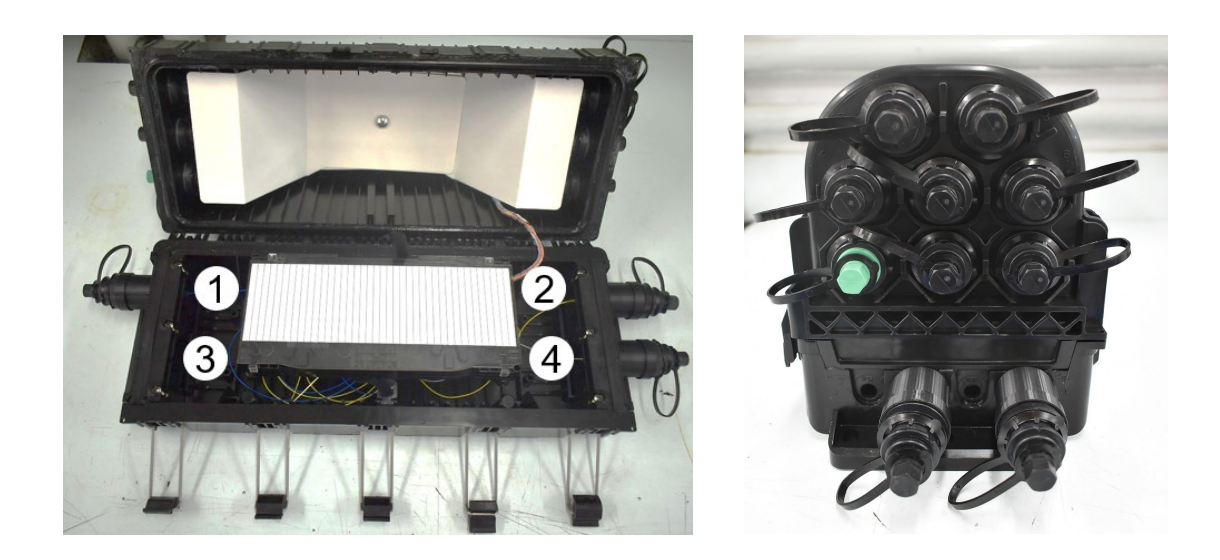

- 4. Installation
- 4.1 Liberally apply lubricant silicone to the OptiTap® adapter in the area indicated in the image below.

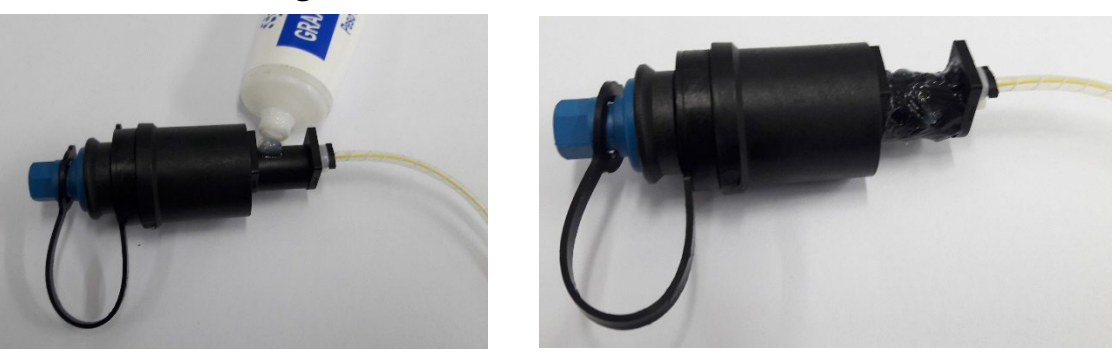

4.2 Cut the grommet port with the larger diameter (12-15 mm) following the dotted line as shown below.

Pass the OptiTap adapter through the grommet port.

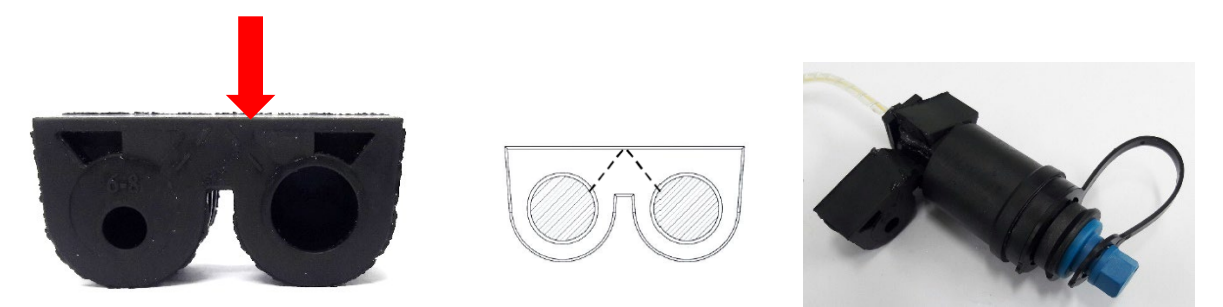

4.3 Liberally apply silicone lubricant on the lower shell, where the grommet will be positioned.

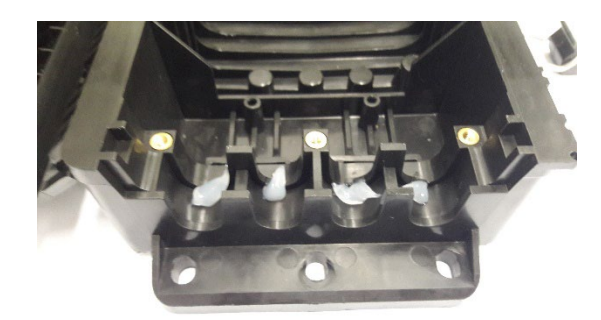

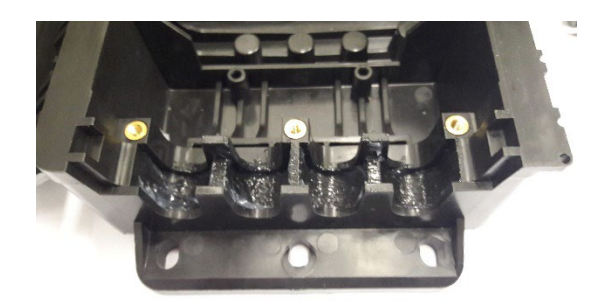

4.4 Place the grommet with the OptiTap® expansion kit on the base, preferably starting with the position closer to the cover, as shown in the image below.

Liberally apply silicone lubricant and spread it evenly.

Note: Place the OptiTap adapter in a way that it aligns with the bottom part of the grommet, as shown below.

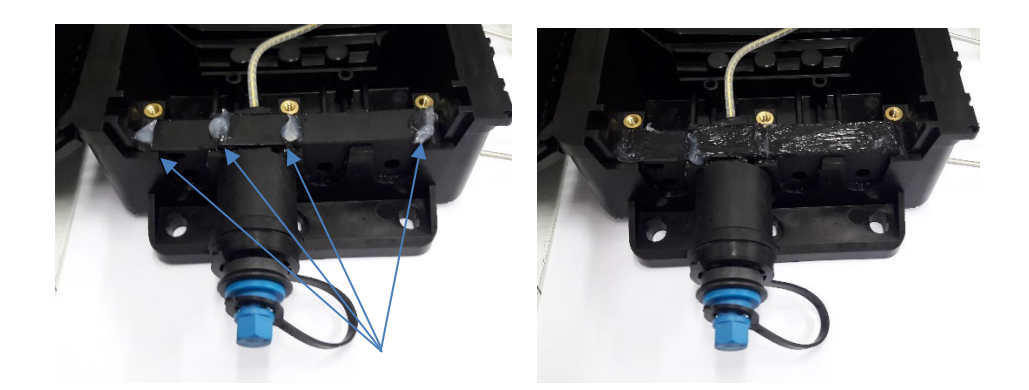

4.5 Position and fix the wedge with the 3 screws. Continuously tighten the 3 screws so that the wegde descends parallel to the base to its final position.

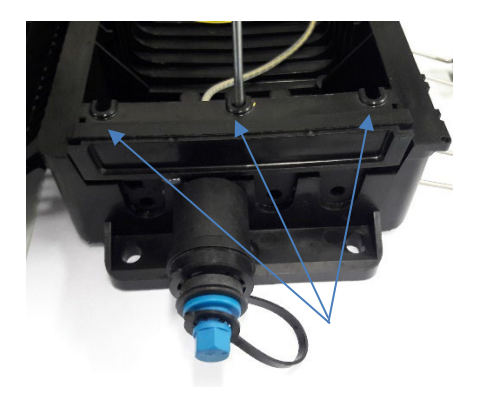

4.6 Position the pigtail with the transportation tube in the entry of a splice tray and fix it with the plastic clamp.

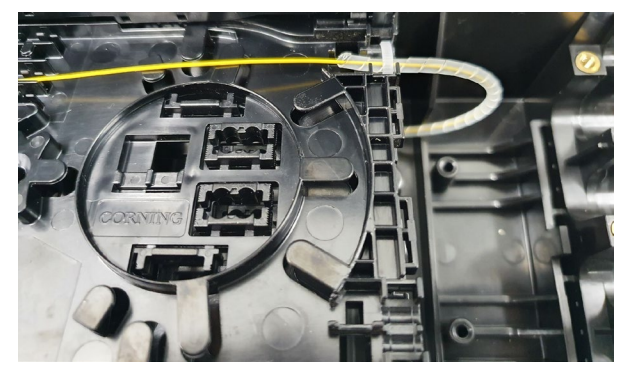

4.7 Accommodate the pigtail in the splice tray.

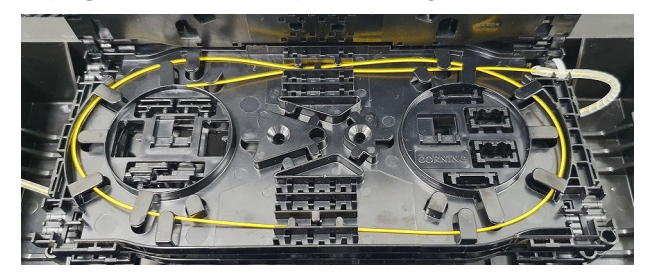

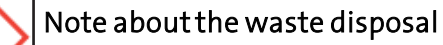

Regarding the disposal of the product and its packages, it is necessary to observe the law in force.

Corning Comunicações Ópticas • Estrada do [Camorim, 633 • CEP](http://www.corning.com/opcomm) 22780-070 – Rio de Janeiro – RJ – Brasil Tel: (55-21) 3416-5150 - Fax: (55-21) 2441-2037 • www.corning.com/opcomm

Corning Optical Communications reserves the right to improve, enhance, and modify the features and specifications of Corning Optical Communications products without prior notification. A complete listing of the trademarks of Corning Optical Communications is available at www.corning.com/opcomm/trademarks. All other trademarks are the properties of their respective owners. Corning Optical Communications is ISO 9001 certified. © 2022 Corning Optical Communications. All rights reserved.